## 見積競争の公 告

国立大学法人筑波大学において、次のとおり見積競争を実施します。

- 1. 見積競争に付する事項
	- (1) 件 名 サーバ拡張 一式
	- (2) 調達機器及び作業内容 仕様書のとおり
	- (3) 作業完了期限 仕様書のとおり
	- (4) 納 入 場 所 仕様書のとおり
- 2.仕様書等関係書類交付方法 仕様書等関係書類は、本公告に添付する。
- 3.見積書の提出場所等
	- (1) 場 所 茨城県つくば市天王台一丁目1番1

国立大学法人筑波大学財務部契約課

- (2) 連 絡 先 (担当)大野 電話番号 029-853-7753
- (3)見積書提出期限 令和5年8月4日 15時00分 見積競争結果については、電話等により行う。
- 4.見積の方法
	- (1) 国立大学法人筑波大学契約事務取扱細則及び役務提供契約基準を熟知し、仕様書及び契 約条項を承諾のうえ、見積るものとする。
	- (2) 契約決定に当たっては、見積書に記載された金額に10パーセントに相当する額を加算 した金額をもって契約金額とするので、見積者は、消費税及び地方消費税に係る課税事業 者であるか免税事業者であるかを問わず、見積もった契約金額の110分の100に相 当する金額で見積るものとする。
- 5. 見積競争に参加する者に必要な資格
	- (1) 国立大学法人筑波大学財務規則施行規程(以下「規程」という。)第46条の規定に該 当しない者であること。なお、未成年者、被保佐人又は被補助人であって、契約締結の ために必要な同意を得ている者は、同条中、特別の理由がある場合に該当する。
	- (2) 規程第47条の規定に該当しない者であること。
	- (3) 国の競争参加資格(全省庁統一資格)又は国立大学法人筑波大学の競争参加資格のいず れかにおいて令和5年度に関東・甲信越地域の「役務の提供等」の「A」、「B」、「C」 又は、「D」等級に格付けされている者であること、又は当該資格を有しない者であっ て、過去1年以内に本学との取引実績を有する者であること。
	- (4) 契約担当役から取引停止の措置を受けている期間中の者でないこと。
- 6.契約の方式
	- (1) 最低価格の見積書を提出した者及び次順位者を契約予定者として、価格交渉を行う。
	- (2) 契約予定者との価格交渉により、本学の希望価格の範囲内において最低価格を提示した 契約予定者を契約の相手方とし、契約金額を決定する。

以 上

令和5年7月24日

国立大学法人筑波大学 契約担当役 財務担当副学長 奈良 哲

## 仕様書

- 1.件 名 サーバ拡張 一式
- 2.調達機器及び作業内容 別紙のとおり
- 3.作業完了期限

令和 5 年 12 月 22 日

4.納入場所

国立大学法人筑波大学 グローバルコミュニケーション教育センター 日本語・日本事情遠隔教育拠点(留学生センター106 録音室)

5.支 払

検査終了後、適法な請求書を受理した日から起算して 40 日以内に支払うものとする。

- 6.その他
	- (1)この契約に必要な細目は、国立大学法人筑波大学契約事務取扱細則及び役務提供 契約基準によるものとする。
	- (2)物品の搬入、据付、交換、配線、調整、既存設備との接続を含むものとし、これ らに必要な経費は本調達に含むものとする。
	- (3)その他詳細については、本学担当職員の指示によるものとする。

## 1. 調達機器等

■サーバ拡張にかかる追加部品・交換部品・新規追加部品・作業

| 品名                 | 規格                  | 数量    | 備考   |
|--------------------|---------------------|-------|------|
| サーバ用追加ディスク         | 米国<br>Intel 社       |       |      |
|                    | SSDPE2KE032T8       | 4台    |      |
| ストレージ用追加ディスク       | 米国 HGST 社           |       |      |
|                    | HUS728T8TAL4204     | 4台    |      |
| バックアップ用 NAS 交換ディスク | 米国 WESTERNDIGITAL 社 |       |      |
|                    | WD161KFGX           | 4台    |      |
| 無停電電源装置用交換バッテリー    | オムロンソーシアルソリューショ     |       |      |
|                    | ンズ(株)               |       |      |
|                    | BNB150R             | 2台    |      |
| ネットワークスイッチ         | アライドテレシス㈱           |       |      |
|                    | AT-XS916MXT         | $2$ 台 | 5年保守 |
| スタックケーブル           | アライドテレシス㈱           |       |      |
|                    | AT-StackXS/1.0      | $2$ 本 | 5年保守 |
| ラックマウントキット         | アライドテレシス㈱           |       |      |
|                    | AT-RKMT-J15         | 1台    |      |
| ソフトウェア             | Vmware(株)           |       |      |
|                    | VMware vSphere      |       |      |
|                    | Essentials Plus Kit | 1式    |      |

■導入済み機器

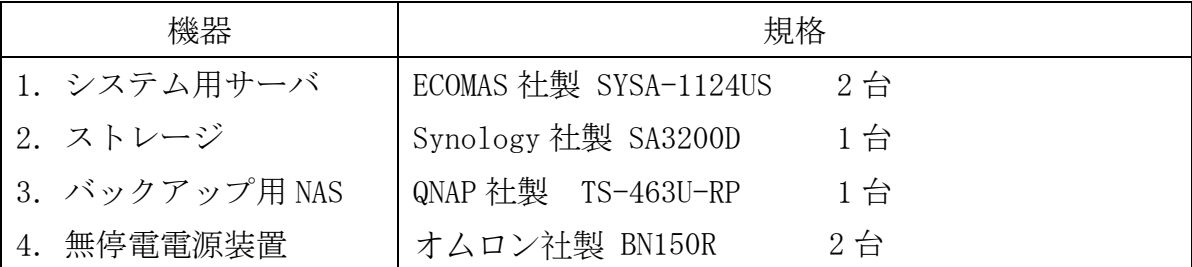

■作業

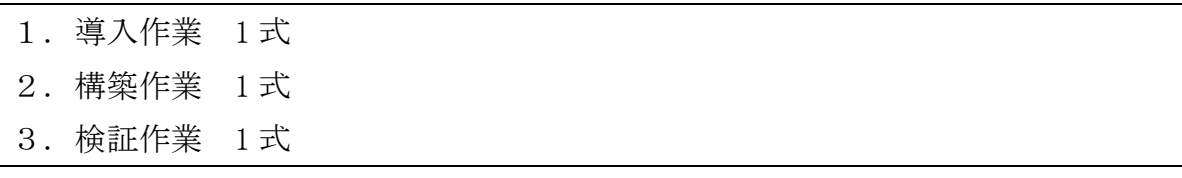

- 2. 導入作業
- (1)共通仕様
	- ①サーバ用追加ディスク、ストレージ用追加ディスク、バックアップ用 NAS 追加ディス ク、無停電電源装置用交換バッテリー、ネットワークスイッチを導入済み機器に追加 等設置し、動作確認を行う。現地作業については、発注者の業務日の 9 時から 17 時 の間で行うこと。
	- ②稼働中のサービスは可能な限り無停止にて作業を行うこと。
	- ③停止の必要がある場合には、発注者と調整を行うこと。
	- ④システムの変更後も、稼働しているシステムがすべて正常に稼働すること。
	- ⑤機器更新により不要となった部品や機器は、発注者の指示に基づき指定する場所に搬 出すること。
	- ⑥撤去する機器がある場合には、データはすべて削除すること。
	- ⑦設置後の各機器の梱包材は、発注者の指示がない限り受注者が撤去・回収すること。 ⑧作業スケジュールについては発注者と調整して、発注者の承認を得ること。
- (2)システム用サーバ用追加ディスク
	- ①対象となるシステム用サーバに対して追加作業を実施すること。
	- ②現在導入している 2 台のシステム用サーバに、サーバ用追加ディスクを 2 台ずつ 追加すること。
	- ③追加したディスクは、単独のディスクとして VMWare ESXi で認識できるよう設定する こと。
	- ④追加したディスク上に VMWare ESXi の仮想マシンのデータが保存できるよう設定す ること。
- (3)ストレージ用追加ディスク
	- ①対象となるストレージに対して追加作業を実施すること。
	- ②現在導入している 1 台のストレージに、ストレージ用追加ディスクを 4 台追加する こと。
	- ③追加するストレージの挿入位置については、発注者の指示に従うこと。
	- ④現在の RAID 構成を変更せず、ディスクをストレージプールに追加すること。
	- ⑤通常サービスで使用しているストレージのため、作業は無停止で行うこと。
- (4)バックアップ用 NAS 交換ディスク
	- ①対象となるバックアップ用 NAS に対して交換作業を実施すること。
	- ②現在稼働している 1 台のバックアップ用 NAS の 4 台のハードディスクを取り外し、 バックアップ用 NAS 交換ディスク 4 台を交換・設置すること。
	- ③入れ替え作業に伴うバックアップの停止は、発注者と調整して作業を行うこと。
- ④稼働している機器の設定情報を別途保存し、ディスクの交換後に設定情報をすべて復 元すること。
- ⑤ディスクの入れ替え後は遅延なくバックアップができるようになること。 (5)無停電電源装置交換バッテリー
	- ①対象となる無停電電源装置に対して交換作業を実施すること。
	- ②現在導入している無停電電源装置 2 台のバッテリーを交換すること。
- ③バッテリー交換は、接続している機器を停止せずに入れ替え作業行うこと。
- (6)ネットワークスイッチ
	- ①ネットワークスイッチを設置すること。
	- ②発注者が指定したラックにラックマウントキットを用いてネットワーク機器を設置 すること。
	- ③電源およびネットワークは発注者の指示により指定されたコンセントに接続するこ と。
	- ④ラック内に設置の既存機器と接触しないようにすること。
	- ⑤3.構築作業(1)ネットワーク構築の仕様に従い、ネットワーク機器の設定を行うこと。
	- ⑥ネットワーク機器を設置する際に、既存機器の移設が必要な場合には、ラック内の空 きスペースに移設すること。
- (7)ソフトウェア
	- ①VMware vSphere Essentials Plus Kit を本学が指示する既存サーバにインストール すること。
- 3. 構築作業
	- (1)ネットワーク構築
		- ①現在稼働しているサーバおよび NAS が接続しているネットワークスイッチ米国 NETGEAR 社 XS708E を、今回調達するネットワークスイッチへの接続に切り替えるこ と。
		- ②ネットワークの変更および VLAN の設定は、現在のアクセス情報を本学の別途指示に より、当該指示を確認のうえ、ネットワーク機器の構成情報の設定を行うこと。
		- ③既存サーバや稼働しているサービスが、停止しないように切り替えを行うこと。
		- ④システム用サーバとストレージは RJ-45 10GbE LAN ポートを有しているため、導入
		- するネットワーク機器と 10Gbps で接続すること。
		- ⑤10Gbps 対応に必要な構築に必要なケーブル類は本調達に含めること。
		- ⑥現在のネットワークは学内用と学外用が分離されているため、本学が別途指示するネ

ットワークセキュリティの基準に準拠してネットワークを構成すること。

- ⑦既設のネットワークスイッチの変更が必要な場合には、本学の指示に基づき受注者側 で変更作業を行うこと。
- ⑧システム用サーバとネットワークスイッチの接続は、10Gbps ポート 2 ポートで LACP の設定を行うこと。
- (2)仮想環境構築
	- ①現在のシステム用サーバで稼働している VMWare ESXi は、契約時にリリースされてい る場合は、発注者の了承を得て、最新バージョンを導入すること。なお、最新バージ ョンを導入することにより、契約金額に変更が生じる場合は別途契約を締結すること。 ②システム用サーバが適切に稼働するように必要なドライバをインストールすること。 ③既存サーバのバイオス等ファームウェアのアップデートが必要な場合には、アップデ

ート作業を行うこと。

- ④システム用サーバに VMware ESXi をインストールして、正常動作するようにネットワ ーク設定などを行うこと。
- ⑤システム用サーバの 1Gbps ポートのひとつを管理用ポートして設定すること。
- ⑥システム用サーバの 10Gbps ポートを仮想マシンのデータ通信用ポートして使用する こと。
- ⑦システム用サーバの VMWare ESXi で、LACP が使用できるようにスイッチを構成する こと。
- ⑧既存サーバで動作しているすべての仮想マシンで LCAP 構成のスイッチに接続するよ うに仮想マシンの構成を変更すること。
- ⑨移行した仮想マシンが正常に動作するように、必要に応じてシステムやアプリケーシ ョンの改修を行うこと。
- ⑩システム用サーバ内に仮想マシン間で共有するプライベート用のバーチャルスイッ チを作成すること。
- ⑪vCenter Server を構築して、システム用サーバを登録して管理できること。
- ⑫既存システム用サーバ間で vSphere vMotion が動作するように適切にネットワーク を設定すること。
- ⑬既存システム用サーバ間で vMotion が正常に動作することを確認すること。
- ⑭vSphere Replication が機能するように環境構築を行うこと。
- ⑮仮想マシンのバックアップを、バックアップ用 NAS に 1 日 1 回バックアップを取得 するように設定すること。

⑯仮想マシンのバックアップは、7 日間保持するように設定すること。

⑰バックアップから正常に復元できることを、テスト用の仮想マシンを作成して検証す

ること。

- (3)ストレージ構成変更作業
	- ①既存のストレージのストレージプールに今回追加するディスクを追加すること。
	- ②追加したディスクは、既存の共有フォルダで利用できるようにすること。
	- ③冗長化されたストレージコントローラで両方のコントローラから同一のプール情報 が確認できること。
	- ④追加したディスクに障害が発生した場合に、発注者が指定したメールアドレスにアラ ートが送信されるように設定すること。
- (4)バックアップ用 NAS 構成変更作業
	- ①バックアップ用 NAS に搭載されているハードディスクを今回調達するハードディス クに入れ替えること。
	- ②アクセス情報を本学が別途指示するため、当該指示に基づき増設分を含め新しく NAS 環境を構築して、現状の構成を復元すること。
	- ③入れ替え前に動作していた NAS 機能が正常に動作するように構築すること。
	- ④バックアップが一時的に取得できなくなる場合には、発注者と調整すること。
	- ⑤交換したディスクに障害が発生した場合に、発注者が指定したメールアドレスにアラ ートが送信されるように設定すること。
- 4. 検証作業
	- (1)本契約の業務開始時に稼働していたすべてのサービスが契約完了時に同様に稼働する ことを確認すること。
	- (2)発注者から保証期間内に稼働しているサービスに対しての影響の有無などの質問があ った場合には、回答すること。
	- (3)構成変更作業などにより稼働している既存サービスに不具合が発生した場合には、受 注者側の負担でサービスの復旧作業を行うこと。
	- (4)本調達で導入する機能が正常に動作することの確認作業を行うこと。
	- (5)現在稼働しているソフトウェアなどに変更が必要な場合には、発注者の了承を得て修 正作業を行うこと。修正作業により要する費用は別途契約すること。
	- (6)検証作業での動作確認を報告書にまとめ、作業完了報告書を提出すること。
- 5. 保証
	- (1)ハードウェアについては、各機器の仕様に基づき保証を行うこと。明記されていない 物品の場合には、引き渡しから 1 年とする。
	- (2)作業の保証期間ついては、引き渡しから 1 年とする。ただし、発注者側で本契約範囲

の改変を行った場合には、その時点までとする。

- (3)保証期間内において、保証対応で発生する交換部品代や出張費等の費用は、すべて受 注者側の負担とすること。
- 6. 問い合わせ先

本調達について、不明な点は下記まで問い合わせること。 国立大学法人筑波大学国際局国際室 担当:大越・石黒 TEL 029-853-2067・7457 1 競争参加資格の確認のための書類及び見積書の提出期限等

 この見積競争に参加を希望する者は、競争参加資格の確認のための書類及び見積書を下記 の期日までに提出すること。

- (1) 競争参加資格の確認のための書類
- ・令和5年度に係る一般競争(指名競争)参加資格審査結果通知書 (全省庁統一資格又は国立大学法人筑波大学の競争参加資格)の写し 又は過去1年以内の本学との取引を証明する書類・・・・・・・・・・・・・・1部 (2)見積書 ・・・・・・・・・・・・・・・・・・・・・・・・・・・・・・・・・1 部
	- 提出期限 令和5年8月4日 15時00分
	- 提出場所 〒305-8577
		- 茨城県つくば市天王台一丁目1番1 国立大学法人筑波大学財務部契約課
			- (担当)大野 電話番号 029-853-7753
- 2 見積書作成の注意
	- (1) 見積金額は算用数字を用いて明確に記入すること。
	- (2) 住所氏名を記入し押印すること。
	- (3) 日付を必ず記入すること。
- 3 上記注意事項に適合しない見積書は無効とすることがある。
- 4 契約決定に当たっては、見積書に記載された金額に10パーセントに相当する額を加算し た金額をもって契約金額とするので、見積者は、消費税及び地方消費税に係る課税事業者であ るか免税事業者であるかを問わず、見積もった契約金額の110分の100に相当する金額 で見積るものとする。なお、「氏名確認届」「学位記」「氏名等確認届」「特殊文字作成費」 については、見積書提出時の内訳金額で単価契約とする。
- 5 いったん提出された見積書は引換え、変更、取消しをすることができない。
- 6 この契約に必要な細目は、以下によるものとする。 ・国立大学法人筑波大学契約事務取扱細則 <https://www.tsukuba.ac.jp/about/disclosure-ho-kisoku/s-03/> ・役務提供契約基準

<https://www.tsukuba.ac.jp/about/bid-contract/ekimu.pdf>

## 請 書(案)

件 名 サーバ拡張 一式

請負金額 金 四 四也

うち取引に係る消費税額及び地方消費税額 金 円也 (消費税法第2 8条第1項及び第29条並びに地方税法第72条の82及び第72条の83の規定により算出し たもので、請負単価に110分の10を乗じて得た額である。)

上記件名について、別紙仕様書及び下記条項によりお請けします。

記

- 1.作業完了期限は令和5年12月22日とする。
- 2.請負代金は、業務完了確認後、適法な請求書を受理した日から起算して40日 以内に支払うものとする。
- 3.請求書は、国立大学法人筑波大学財務部契約課に送付するものとする。
- 4.この契約に必要な細目は、国立大学法人筑波大学契約事務取扱細則及び役務提供 契約基準によるものとする。
- 5.その他定めのない事項について、これを定める必要が生じた場合は、両者協議 の上定めるものとする。

令和5年 月 日

国立大学法人筑波大学 契約担当役 財務担当副学長 奈 良 哲 殿

請負者